## Library **Services**

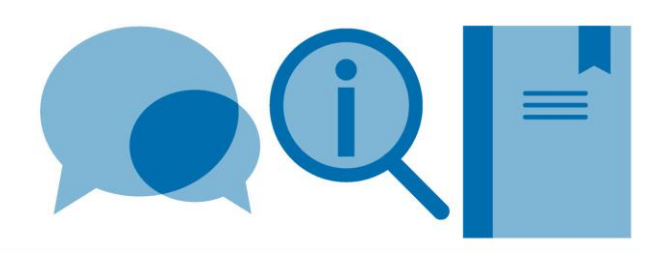

# **A Harvard style for use with LaTeX (using natbib) – example**

We do not currently have any LaTeX style files for the Imperial College London referencing formats. The following is an example of a Harvard style output which uses the natbib package. Natbib allows more flexibility in citation format and the specified bibliography style allows the inclusion of URLs for electronic resources (url= field).

- To invoke the natbib package, add \**usepackage{natbib}** to the preamble
- To insert a citation, use the **\cite** command or its variations (see table below)
- To achieve a Harvard style output, use the **\bibliographystyle{agsm}** command

Further information can be found in the **Citing and referencing in LaTeX - Using BibTeX** guide. The following website also provides much useful information: [http://en.wikibooks.org/wiki/LaTeX/Bibliography\\_Management](http://en.wikibooks.org/wiki/LaTeX/Bibliography_Management)

### **Original document**

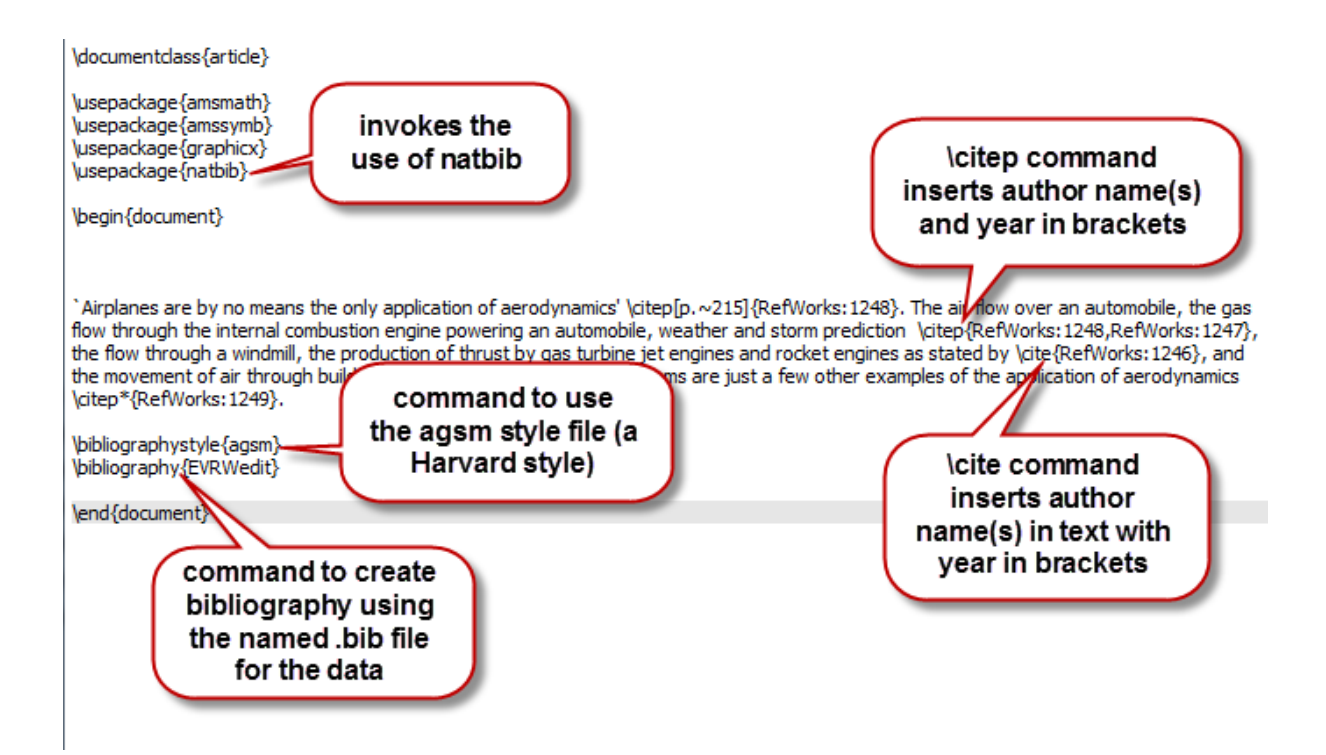

#### **Natbib citation commands**

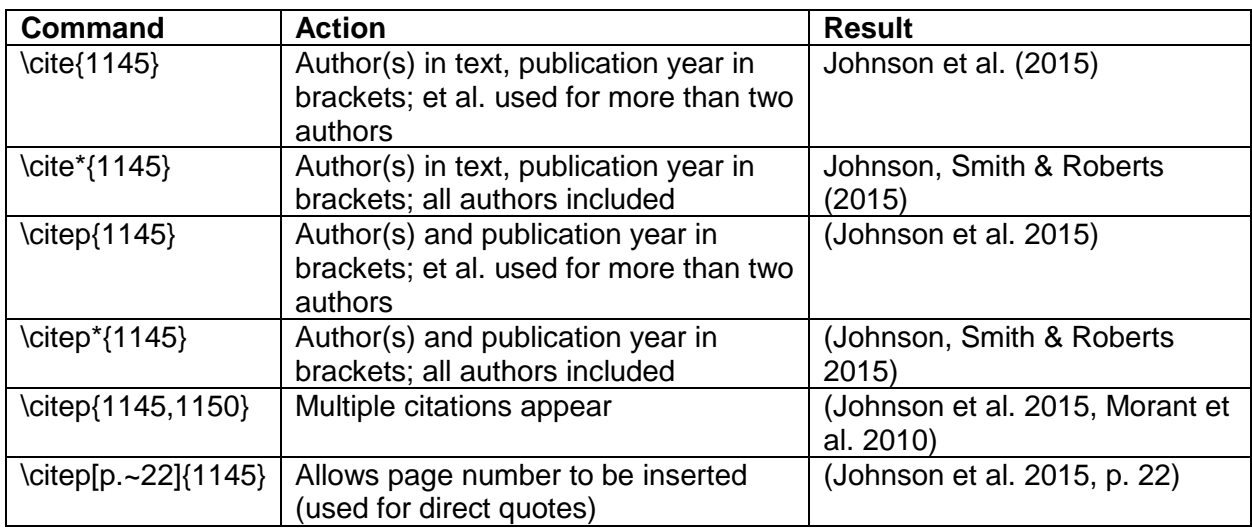

#### **Phototypeset document**

'Airplanes are by no means the only application of aerodynamics' (Davids  $\&$ Mani 1972, p. 215). The air flow over an automobile, the gas flow through the internal combustion engine powering an automobile, weather and storm prediction (Davids & Mani 1972, Dechamps et al. 2013), the flow through a windmill. the production of thrust by gas turbine jet engines and rocket engines as stated by Lin  $\&$  Ebadian (1997), and the movement of air through building heater and air-conditioning systems are just a few other examples of the application of aerodynamics (Birgersson, Finnveden & Robert 2004).

#### References

- Birgersson, F., Finnveden, S. & Robert, G. (2004), 'Modelling turbulenceinduced vibration of pipes with a spectral finite element method', Journal of Sound and Vibration 278(4-5), 749-72. URL: http://dx.doi.org/10.1016/j.jsv.2003.10.024
- Davids, N. & Mani, M. K. (1972), 'Effects of turbulence on blood flow explored by finite element analysis', Computers in biology and medicine  $2(4)$ , 311-19. URL: http://dx.doi.org/10.1016/0010-4825(72)90018-2
- Dechamps, X., Degrez, G., Rasquin, M. & Jansen, K. E. (2013), Study of incompressible MHD flow in a circular pipe with transverse magnetic field using a spectral/finite element solver, in '44th AIAA Plasmadynamics and Lasers Conference', Univ. Libre de Bruxelles, Brussels, Belgium, American Institute of Aeronautics and Astronautics, Reston, VA, USA, p. 13 pp.
- Lin, C. X. & Ebadian, M. A. (1997), 'Developing turbulent convective heat transfer in helical pipes', International Journal of Heat and Mass Transfer  $40(16)$ , 3861-3873. URL: http://dx.doi.org/10.1016/S0017-9310(97)00042-2